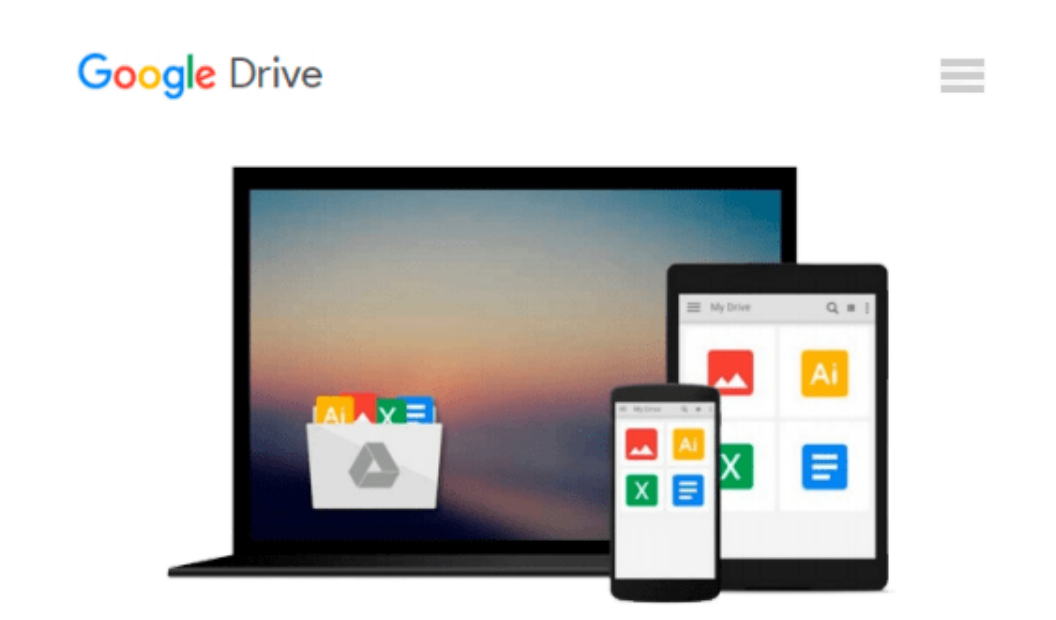

# **Beginning Amazon Web Services with Node.js**

*Adam Shackelford*

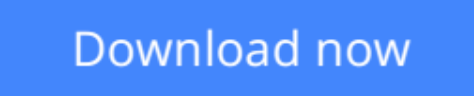

[Click here](http://toolbook.site/go/read.php?id=B00SAW1NW4) if your download doesn"t start automatically

# **Beginning Amazon Web Services with Node.js**

Adam Shackelford

#### **Beginning Amazon Web Services with Node.js** Adam Shackelford

*Beginning Amazon Web Services with Node.js* teaches any novice Node.js developer to configure, deploy, and maintain scalable small to large scale Node.js applications in Amazon Web Services. Hosting a Node.js application in a production environment usually means turning to PaaS hosting, but this approach brings problems. Deploying Node.js directly to AWS solves the problems you encounter in these situations, enabling you to cut out the middle man.

You will begin with a basic RESTful web service in Node.js, using the popular Express.js framework, prebuilt and ready to run in your local environment. You will be introduced to the most powerful tools in AWS, and learn how to configure your project to take advantage of them. You will be guided through the steps of getting the various key components to work together on AWS. Through code samples using the AWS JavaScript SDK and tutorials in the AWS console, you will gain the knowledge to incorporate secure user authentication, server auto-scaling, a load balancer, CDN, customized caching behavior, and outage monitoring.

Node.js is single-threaded, and designed to run high input / high output applications, making it ideal for the cloud environment. If your main task is handling a high volume of requests over HTTP / the web, it will scale very well in proportion to the computing power you allocate to it. Amazon Web Services offers a broad set of services that help organizations move faster, lower costs, and scale applications. Trusted by the largest enterprises and start-ups alike, AWS powers a wide variety of workloads across a broad spectrum. If leveraged properly, you can build a Node.js app on AWS which can automatically power itself up to handle a massive volume of traffic, and then scale back down to a lighter configuration when user demand has dropped. Amazon Web Services offers a broad set of services that help organizations move faster, lower costs, and scale applications. Get started with Node.js and AWS using this book today.

#### **What you'll learn**

● Using AWS Opsworks to architect and configure a secure web application built for hosting in the cloud.

● Integrating AWS Cloudwatch, SES, and other AWS services into your code.

● Using AWS Route 53 to configure your domain to use a load balancer, CDN, and other performanceenhancing services into your application.

● Deploying with AWS Opsworks and using AWS services to monitor, scale, and maintain your application.

### **Who this book is for**

This book is intended for a beginner/novice Node.js developer who has traditionally relied on PaaS services such as Heroku or Parse to host their web applications. This book aims to empower the reader to work directly in AWS, in order to manage their own infrastructure. Hosting a Node.js application in a production environment usually means turning to PaaS hosting such as Heroku or AppFog, but this approach brings problems. Deploying Node.js directly to AWS solves the problems you encounter in these situations, enabling you to cut out the middle man. If leveraged properly, you can build a Node.js app on AWS which can automatically power itself up to handle a massive volume of traffic, and then scale back down to a lighter configuration when user demand has dropped.

**L** [Download](http://toolbook.site/go/read.php?id=B00SAW1NW4) [Beginning Amazon Web Services with Node.js ...pdf](http://toolbook.site/go/read.php?id=B00SAW1NW4)

**[Read Online](http://toolbook.site/go/read.php?id=B00SAW1NW4)** [Beginning Amazon Web Services with Node.js ...pdf](http://toolbook.site/go/read.php?id=B00SAW1NW4)

#### **From reader reviews:**

#### **Shannon Harvey:**

The book Beginning Amazon Web Services with Node.js can give more knowledge and information about everything you want. So why must we leave the good thing like a book Beginning Amazon Web Services with Node.js? A few of you have a different opinion about reserve. But one aim in which book can give many info for us. It is absolutely suitable. Right now, try to closer with your book. Knowledge or facts that you take for that, it is possible to give for each other; you are able to share all of these. Book Beginning Amazon Web Services with Node.js has simple shape but you know: it has great and big function for you. You can appear the enormous world by open up and read a publication. So it is very wonderful.

#### **Linda Shell:**

This Beginning Amazon Web Services with Node.js are usually reliable for you who want to become a successful person, why. The explanation of this Beginning Amazon Web Services with Node.js can be among the great books you must have will be giving you more than just simple reading through food but feed anyone with information that maybe will shock your preceding knowledge. This book is usually handy, you can bring it everywhere and whenever your conditions at e-book and printed types. Beside that this Beginning Amazon Web Services with Node.js giving you an enormous of experience including rich vocabulary, giving you test of critical thinking that we realize it useful in your day activity. So , let's have it and revel in reading.

#### **Cheryl Waller:**

The guide with title Beginning Amazon Web Services with Node.js contains a lot of information that you can study it. You can get a lot of help after read this book. This book exist new knowledge the information that exist in this e-book represented the condition of the world currently. That is important to yo7u to learn how the improvement of the world. That book will bring you throughout new era of the syndication. You can read the e-book on your smart phone, so you can read that anywhere you want.

#### **David Johnston:**

Many people said that they feel uninterested when they reading a e-book. They are directly felt the idea when they get a half portions of the book. You can choose often the book Beginning Amazon Web Services with Node.js to make your current reading is interesting. Your own skill of reading talent is developing when you just like reading. Try to choose straightforward book to make you enjoy to study it and mingle the impression about book and looking at especially. It is to be initially opinion for you to like to available a book and go through it. Beside that the guide Beginning Amazon Web Services with Node.js can to be your new friend when you're truly feel alone and confuse using what must you're doing of the time.

**Download and Read Online Beginning Amazon Web Services with Node.js Adam Shackelford #1EQL0OKTR93**

## **Read Beginning Amazon Web Services with Node.js by Adam Shackelford for online ebook**

Beginning Amazon Web Services with Node.js by Adam Shackelford Free PDF d0wnl0ad, audio books, books to read, good books to read, cheap books, good books, online books, books online, book reviews epub, read books online, books to read online, online library, greatbooks to read, PDF best books to read, top books to read Beginning Amazon Web Services with Node.js by Adam Shackelford books to read online.

### **Online Beginning Amazon Web Services with Node.js by Adam Shackelford ebook PDF download**

**Beginning Amazon Web Services with Node.js by Adam Shackelford Doc**

**Beginning Amazon Web Services with Node.js by Adam Shackelford Mobipocket**

**Beginning Amazon Web Services with Node.js by Adam Shackelford EPub**